# **na zaprojektowanie i wdrożenie Programu Obsługi Pośredników Finansowych dla Pomorskiego Funduszu Rozwoju Sp. z o.o.** zawarta dnia …….…. pomiędzy: ……………………………………………………………………………………………………………………………………………., w którego imieniu działają 1. ……...................………………………………………………………………………………………………. 2. ……...................………………………………………………………………………………………………. zwanym dalej "Zamawiającym", a ……………………………………………………………………………………………………………………………………………., w którego imieniu działają 1. ……...................………………………………………………………………………………………………. 2. ……...................……………………………………………………………………………………………….

**Umowa nr ......................**

#### zwanym dalej "Wykonawcą",

w wyniku rozstrzygnięcia przeprowadzonego postępowania o udzielenie zamówienia publicznego w trybie przetargu nieograniczonego znak: ………………………………………………………, zgodnie z przepisami ustawy z dnia 29 stycznia 2004 r. Prawo zamówień publicznych (t.j. Dz. U. z 2015 poz. 2164 ze zm.), zwanej dalej "ustawą PZP, strony postanawiają co następuje:

## **§ 1.**

### **Definicje**

Na potrzeby niniejszej umowy, przyjmuje się następujące definicje:

- 1) Awaria spowodowane błędem oprogramowania, wadą prac wdrożeniowych zakłócenie pracy Systemu, wykonywania wszystkich przewidzianych dokumentacją funkcji (np. serwis niedostępny).
- 2) Błąd nieprawidłowe działanie Systemu w zakresie kluczowych funkcjonalności niezgodne z dokumentacją, spowodowane błędem oprogramowania lub wadą prac wdrożeniowych.
- 3) Usterka działanie Systemu niezgodne z dokumentacją, niebędące Awarią ani Błędem.
- 4) Czas reakcji czas, w jakim zostaną podjęte działania w celu usunięcia problemu.
- 5) Dzień Roboczy dzień od poniedziałku do piątku, z wyłączeniem dni ustawowo wolnych od pracy.

#### **§ 2.**

#### **Przedmiot umowy i warunki realizacji**

1. Przedmiotem umowy jest wykonanie przez Wykonawcę na rzecz Zamawiającego prac analitycznych, a następnie zaprojektowanie, dostawa oraz wdrożenie (instalacja, konfiguracja i uruchomienie) POPF (Programu Obsługi Pośredników Finansowych), zwanym dalej Systemem, wraz ze sporządzeniem dokumentacji (analitycznej, technicznej, użytkowej, dokumentacji oprogramowania itp.), filmów instruktażowych i przeprowadzeniem szkoleń dla użytkowników związanych z jego uruchomieniem oraz usługą wsparcia w zakresie określonym w niniejszej Umowie. System powinien umożliwiać sprawozdawczość w ramach realizacji programu wspierania rozwoju przedsiębiorczości przez Zamawiającego. Na przedmiot umowy składa się w szczególności:

- 1) Wykonanie projektu Systemu zgodnie z wymaganiami Zamawiającego wraz udokumentowaniem postprodukcyjnym.
- 2) Uruchomienie platformy systemowej na bazie posiadanych przez Zamawiającego licencji i istniejącej infrastruktury.
- 3) Dostosowanie istniejących rozwiązań systemowych.
- 4) Opracowanie rozwiązania programistycznego będącego modyfikacją istniejącej platformy SharePoint.
- 5) Migracja dostarczonych przez Zamawiającego danych z istniejącej platformy do Systemu.
- 6) Przeprowadzenie szkolenia dla pośredników finansowych realizujących obowiązki sprawozdawcze wynikające z Umów Operacyjnych – Pożyczka Globalna/Reporęczenie/Poręczenie Portfelowe z zakresu użytkowania Systemu, zwanych dalej Użytkownikami
- 7) Przygotowanie filmów instruktażowych stanowiących instrukcję Użytkownika.
- 8) Uruchomienie produkcyjne Systemu.
- 9) Świadczenie usługi wsparcia (help-desk) dla użytkowników Systemu przez okres … miesięcy od daty jego uruchomienia.
- 10) Świadczenie usługi wsparcia w utrzymaniu i rozbudowie Systemu przez okres … miesięcy od daty jego uruchomienia.
- 2. Zamawiający dysponuje systemem i licencjami wymienionymi poniżej. Wykonawca potwierdza, iż posiadane przez Zamawiającego systemy i licencje są wystarczające do należytej realizacji Systemu. System musi dopuszczać wykorzystywanie oprogramowania wirtualizacyjnego (typu VMware/Hyper-V) oraz być zrealizowany w oparciu o posiadane przez Zamawiającego licencje:
	- 1) Microsoft Windows Serwer 2012 (WinSvrStd SNGL LicSAPk OLP NL 2Proc)
	- 2) Microsoft SQL Server 2014 (SQLSvrStd 2014 SNGL OLP NL)
	- 3) Microsoft SharePoint Server 2013 (SharePointSvr 2013 SNGL OLP NL)
	- 4) Microsoft SharePoint 2013 CAL (SharePointStdCAL 2013 SNGL OLP NL DvcCAL)
- 3. Zaprojektowanie oraz wdrożenie Systemu nastąpi po zaakceptowaniu przez Zamawiającego analizy przedwdrożeniowej/projektu rozwiązania dostarczonego przez Wykonawcę.
- 4. Zamawiający wymaga realizacji projektu z wykorzystaniem metodyki SCRUM lub Prince2.
- 5. Zaprojektowanie oraz wdrożenie Systemu będzie przebiegać Etapami, w sposób i w terminach określonych w harmonogramie prac, o którym mowa w ust. 6. Wykonanie Etapu 1 i 2 będzie każdorazowo potwierdzone protokołem zdawczo-odbiorczym, zwanym dalej Protokołem Odbioru Częściowego. Wykonanie Etapu 3 (Systemu będącego przedmiotem umowy) będzie potwierdzone protokołem zdawczo-odbiorczym, zwanym dalej Protokołem Odbioru Końcowego.
- 6. Ustala się następujący harmonogram prac realizacji przedmiotu umowy:

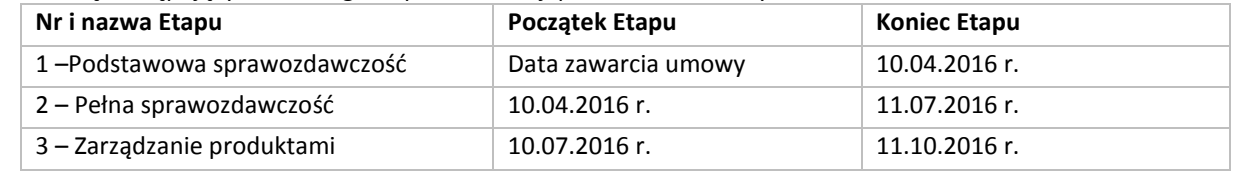

#### 7. Na Etapy, o których mowa w ust. 6 składają się następujące zadania oraz funkcjonalności Systemu:

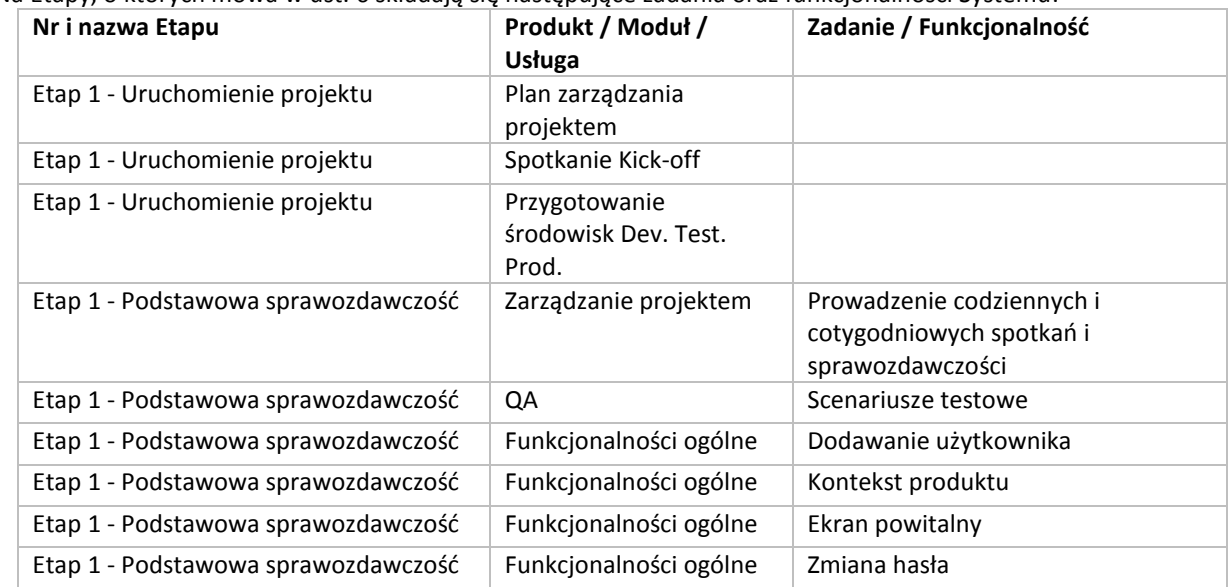

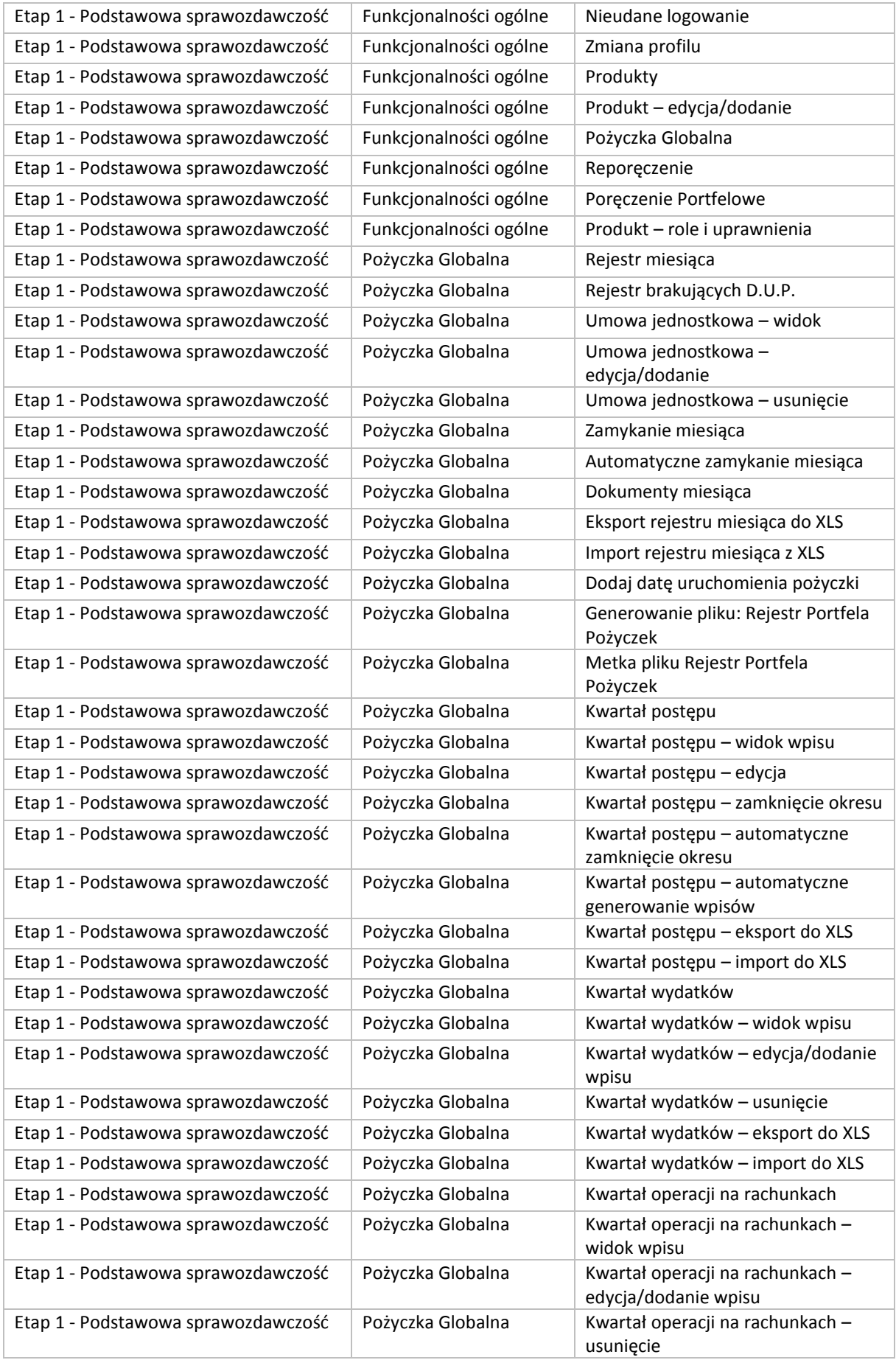

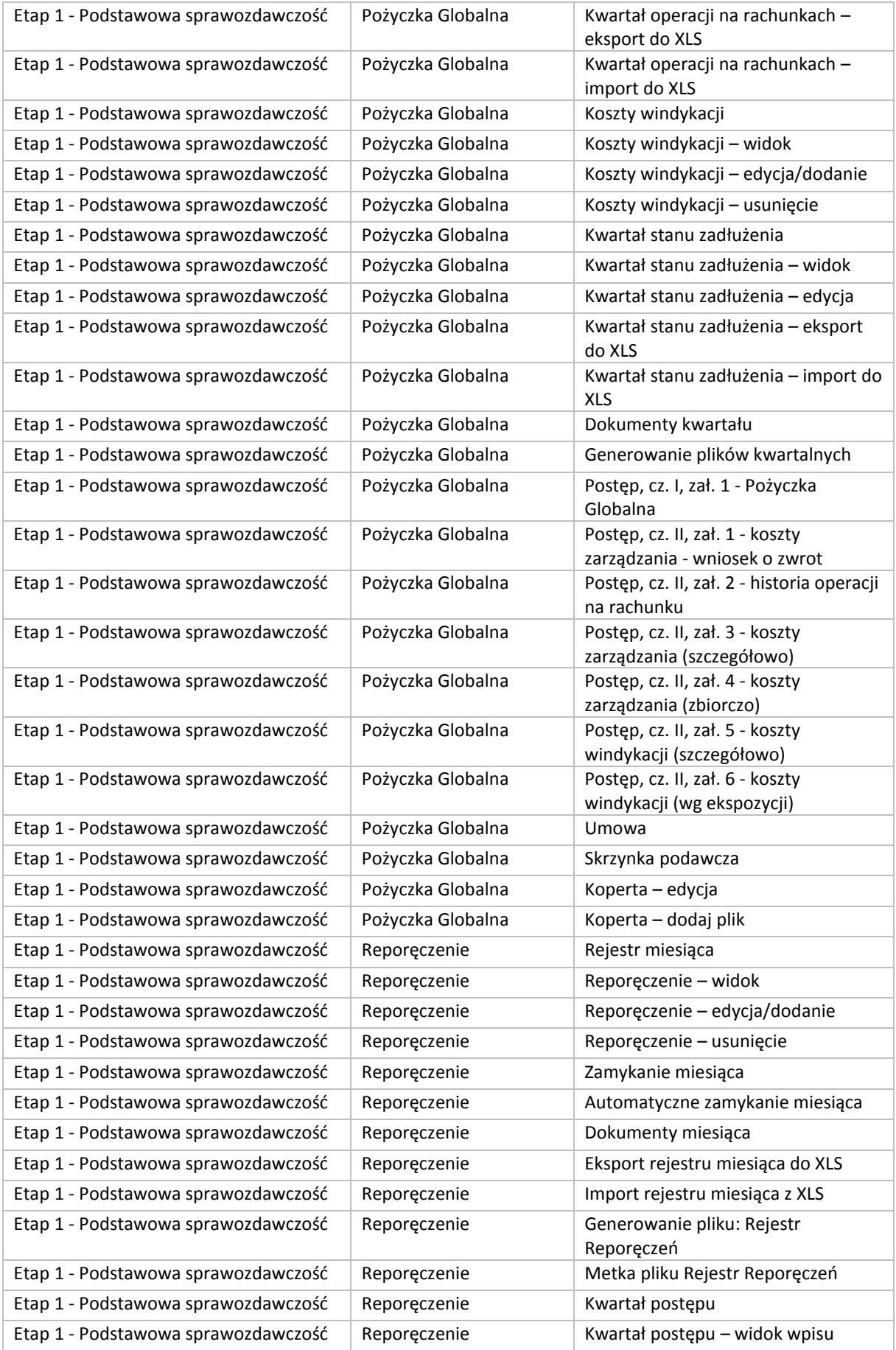

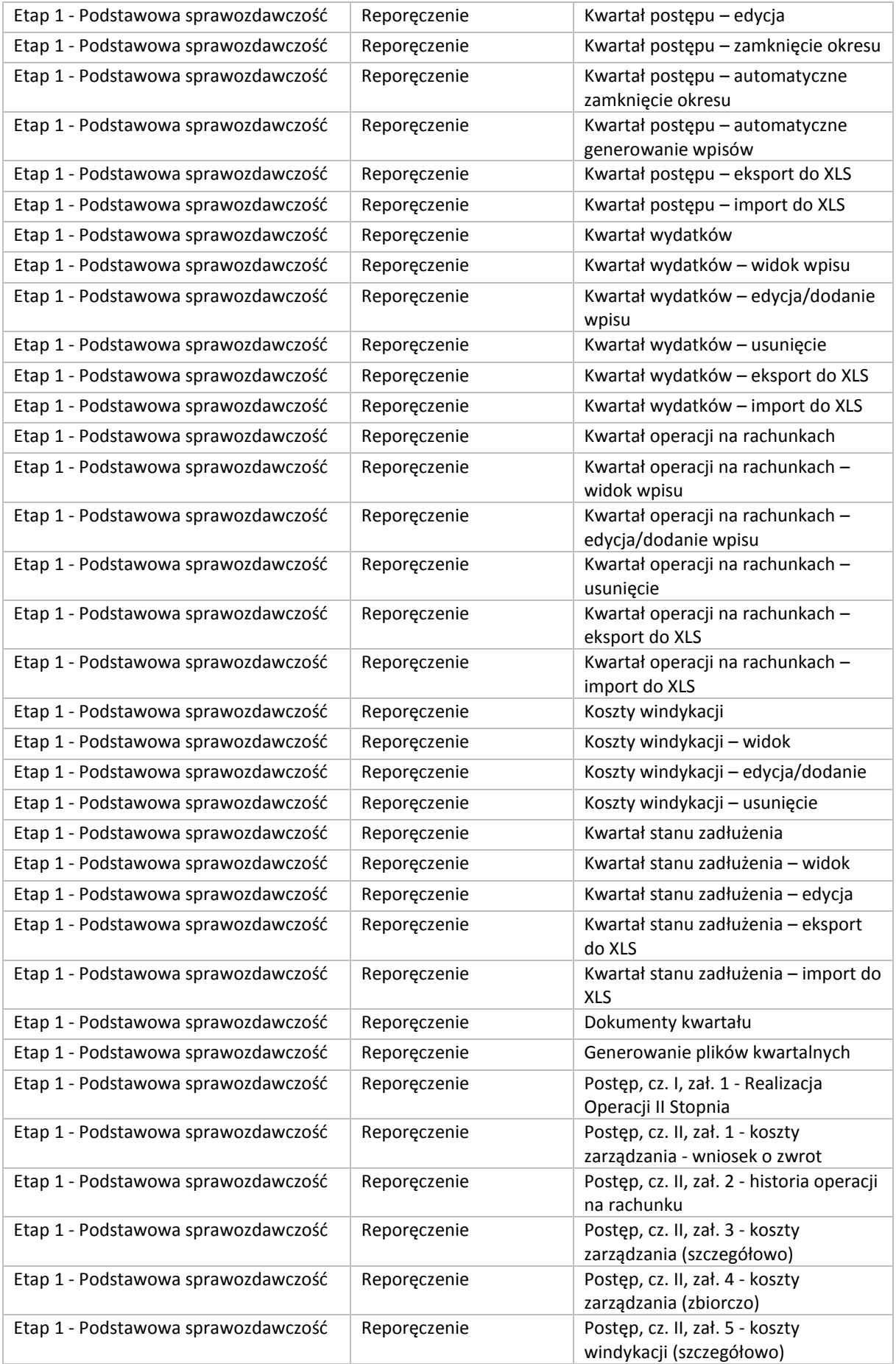

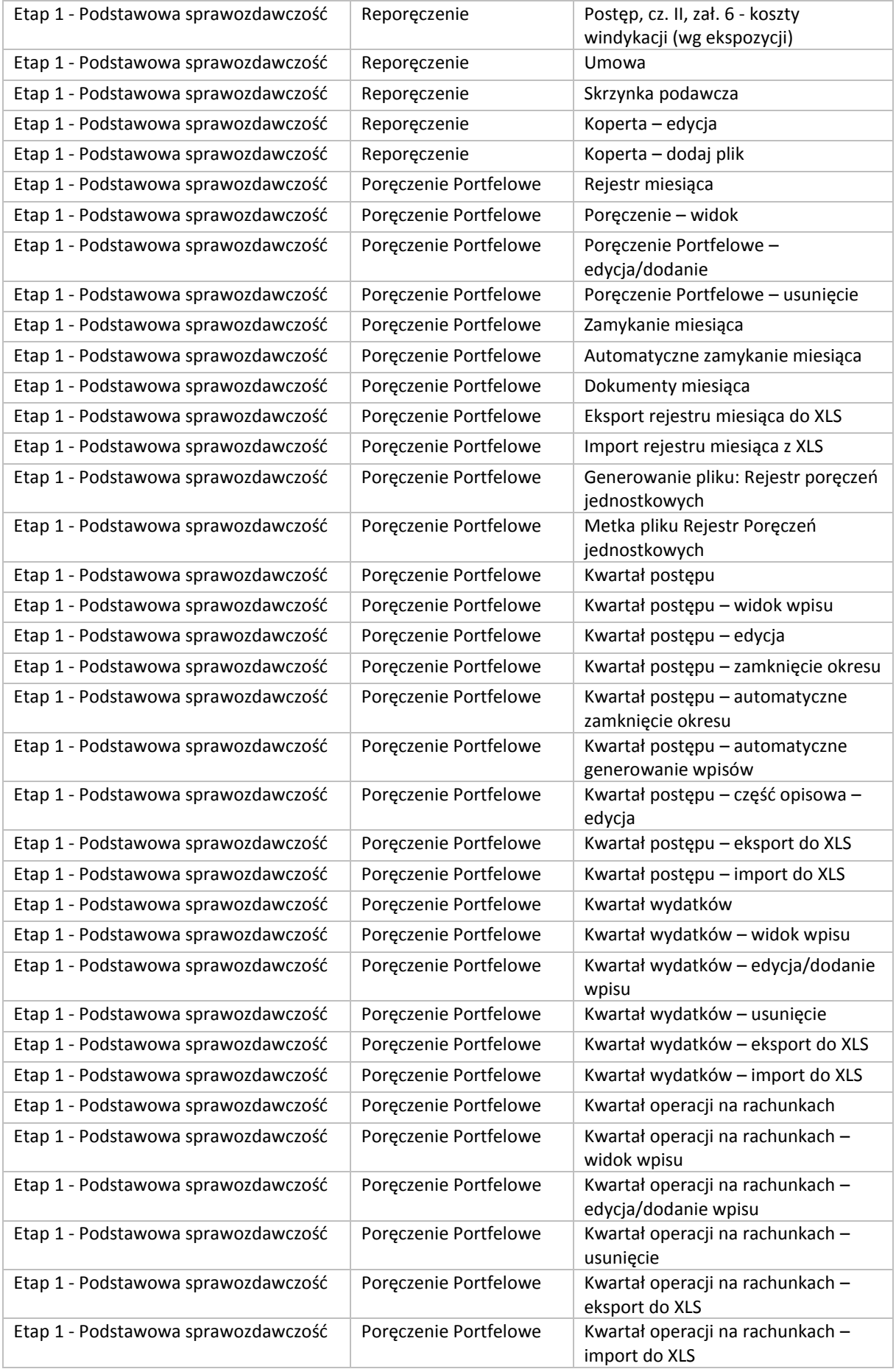

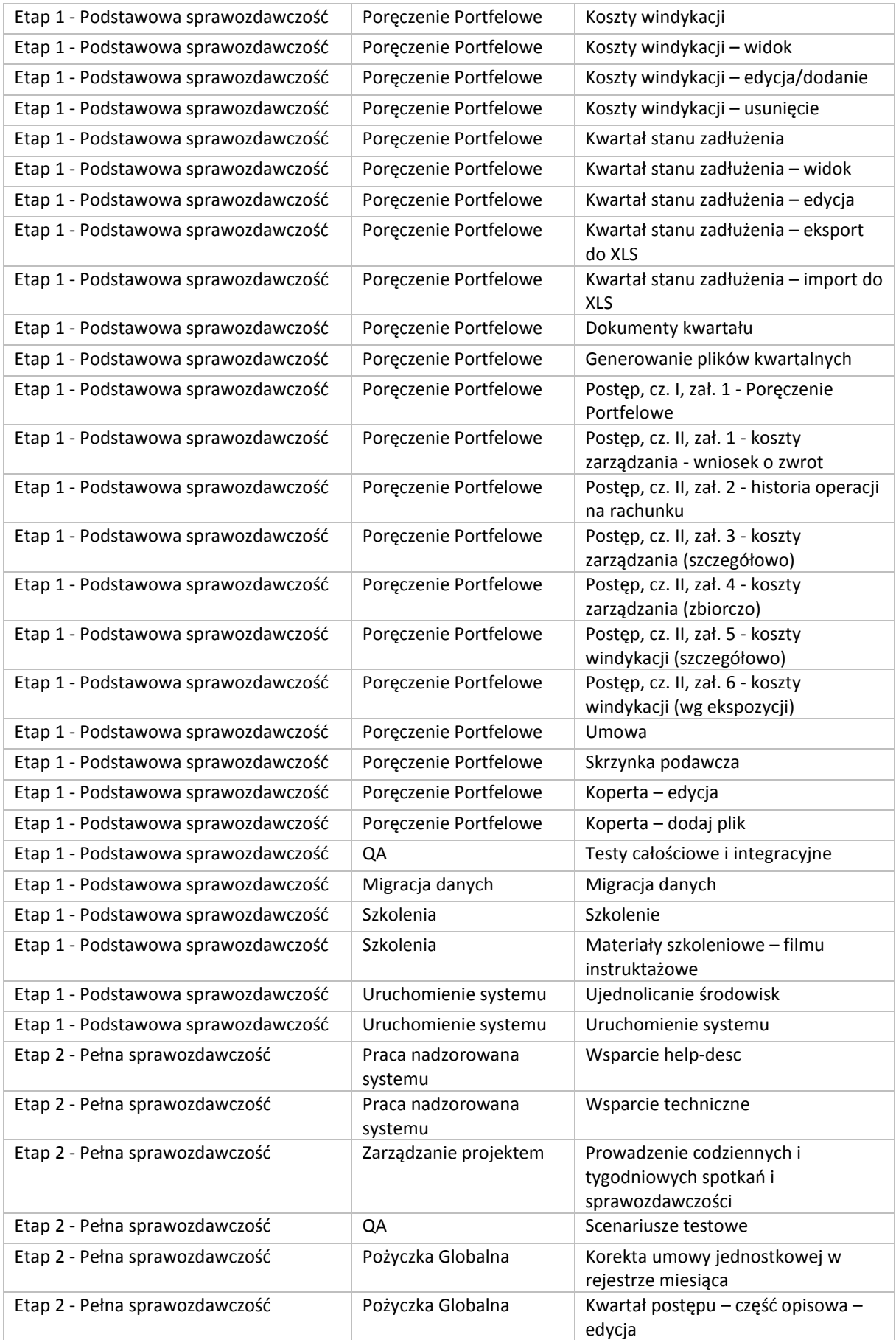

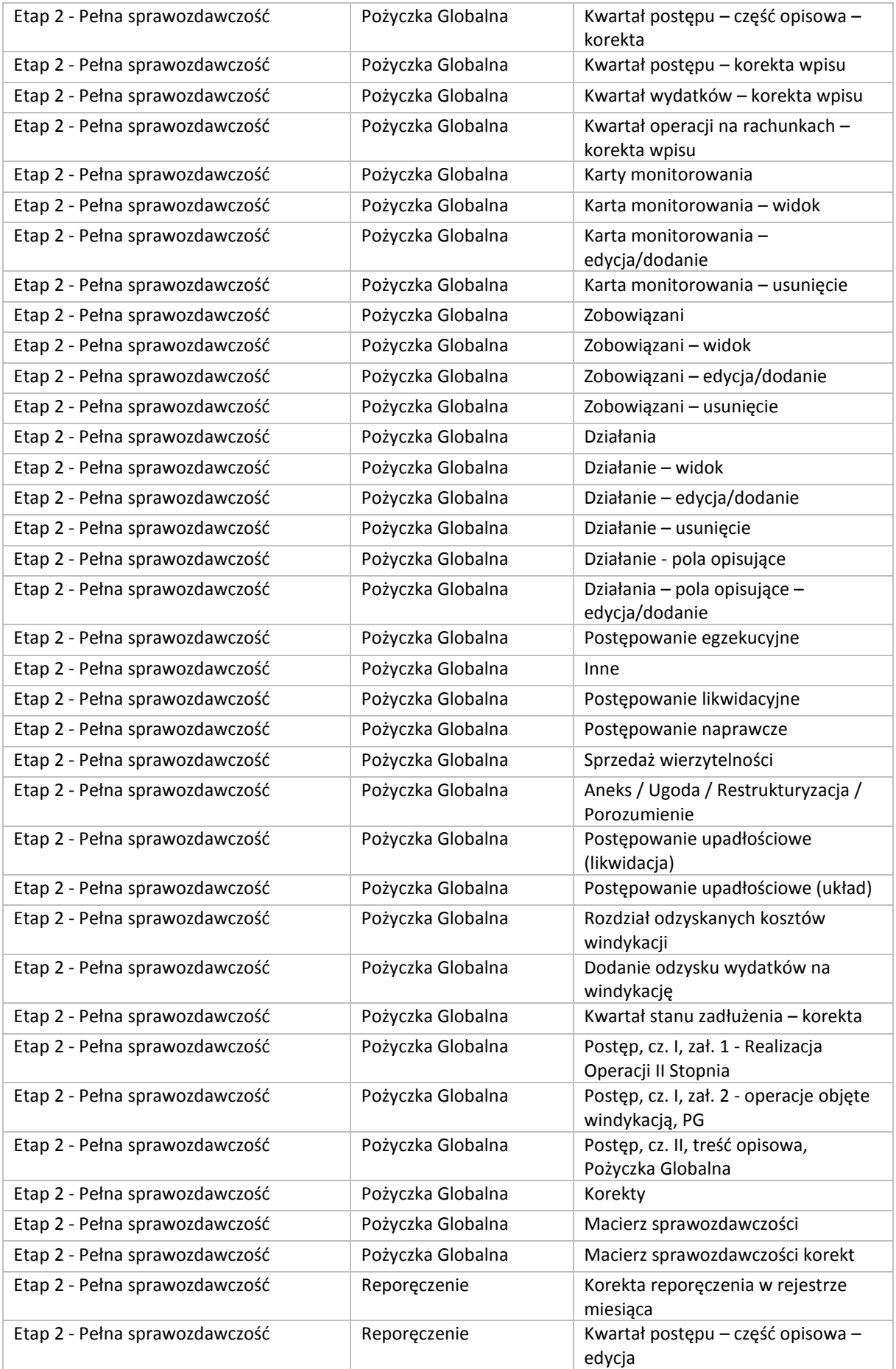

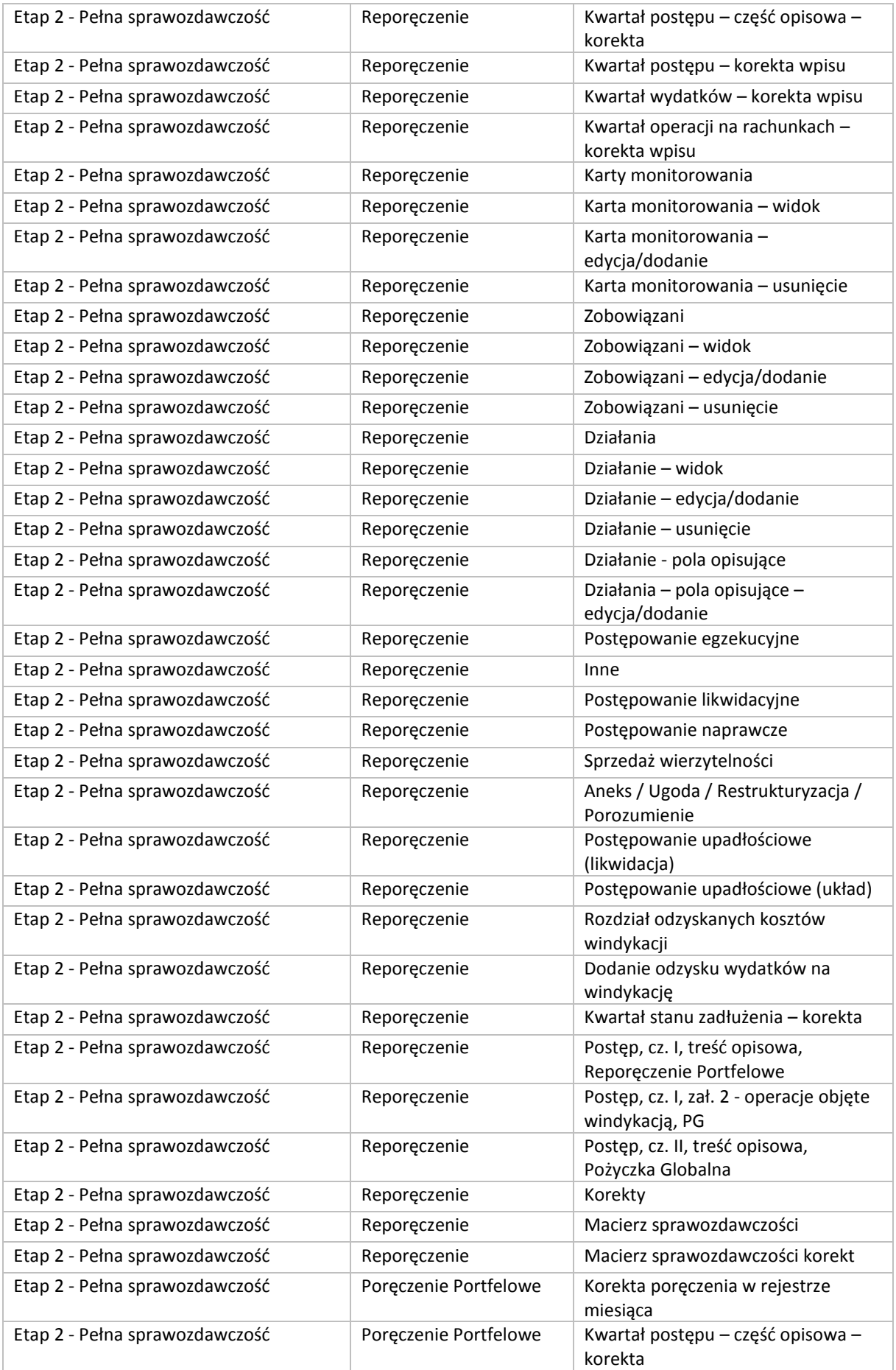

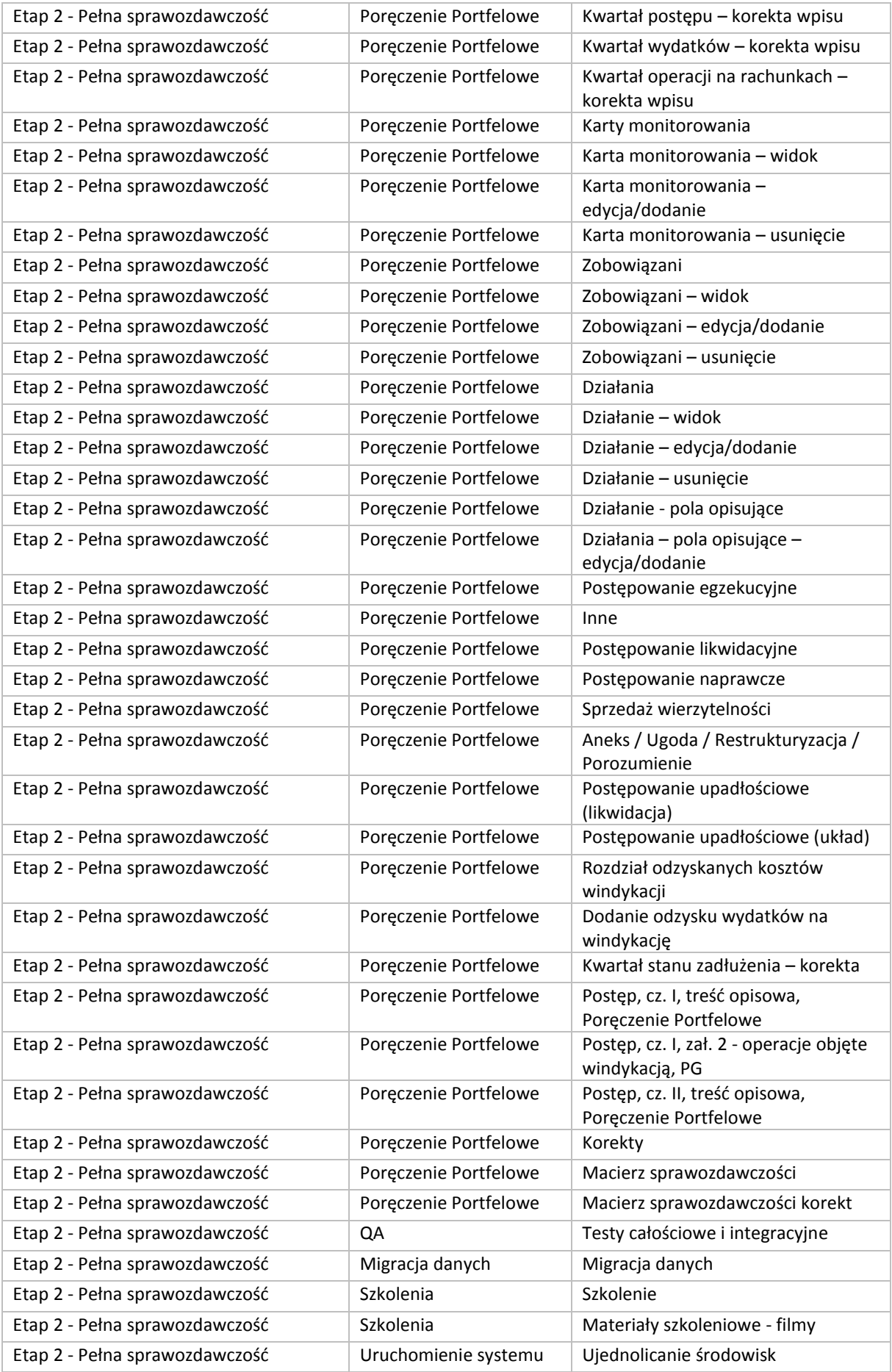

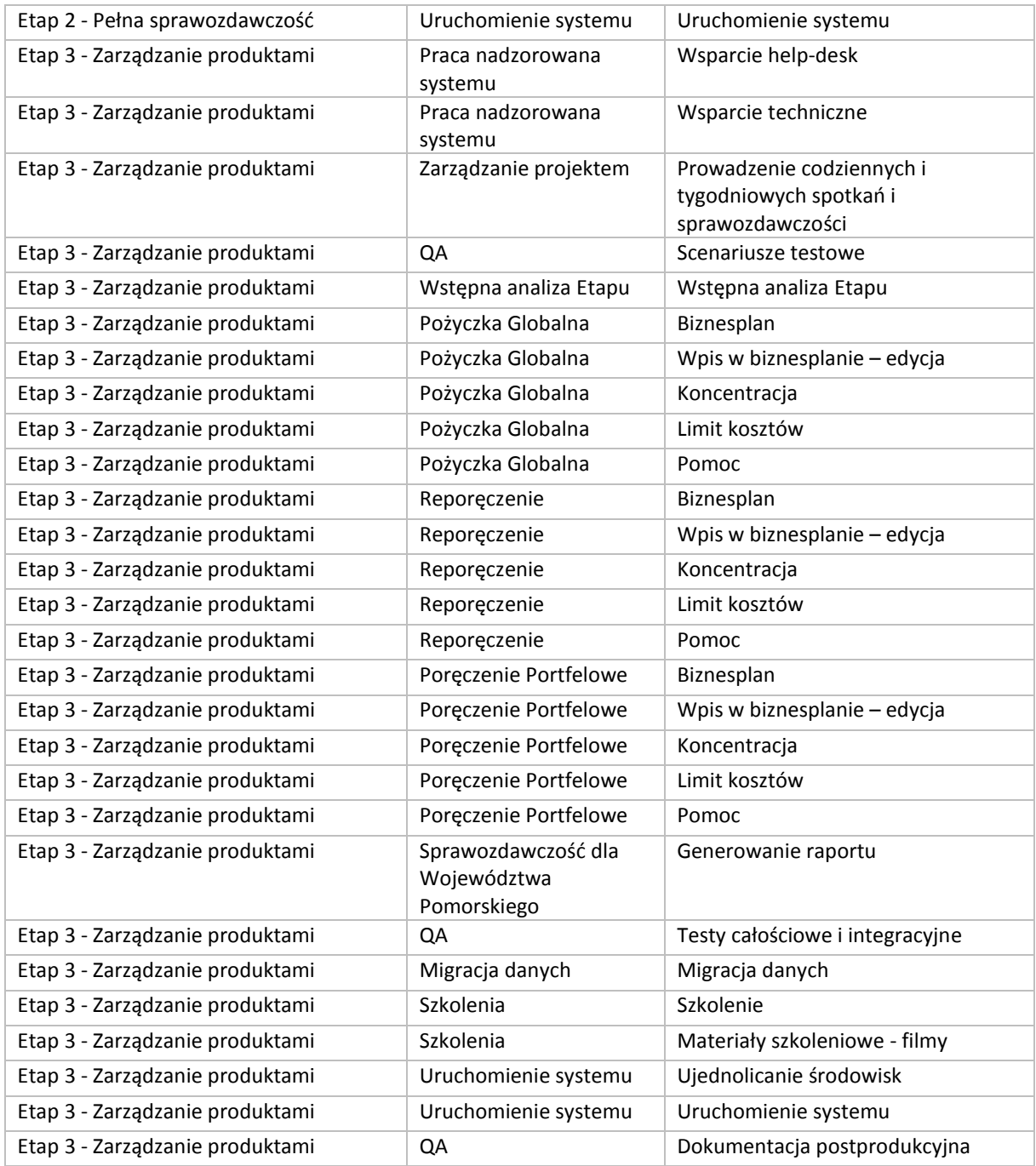

- 8. Warunki szczególne jakie powinien wspierać System:
	- 1) Użyteczność:
		- a) listy: każda lista powinna zawierać stronicowanie i możliwość wyboru ilości elementów na widoku,
		- b) użytkownik powinien wiedzieć w kontekście jakiej umowy globalnej użytkuje System
		- c) Interfejs Systemu powinien zapewnić szybkie i łatwe zmigrowanie użytkowników z systemu SOP do POPF (Systemu).
	- 2) Wydajność:
		- a) System powinien umożliwiać płynną i komfortową pracę w szczytach natężenia pracy. Maksymalna ilość jednoczesnych użytkowników: 100. Odpowiedź systemu (rozumiana jako odświeżenie strony) nie powinna przekraczać 3 sekund.
	- 3) Bezpieczeństwo dane przechowywane i przetwarzane w Systemie podlegają wymogom bezpieczeństwa pod kątem:
		- a) poufności,
		- b) integralności,
		- c) dostępności.

Kontrola dostępu do danych wymaga następujących elementów Systemu:

- d) system zarządzania tożsamością użytkowników,
- e) procedury zarządzania tożsamością,
- f) procedury zarządzania dostępem do danych.

Ochrona integralności danych wymaga zastosowania mechanizmów weryfikacji integralności danych oraz zastosowania mechanizmów wysokiej dostępności danych na poziomie architektury techniczno-systemowej, aplikacyjnej i organizacyjnej Systemu. We wszystkich przypadkach związanych z dostępem do danych stosowane są techniki aplikacyjne zabezpieczające przed nieuprawnioną manipulacją danymi.

- 4) Rozliczalność i wersjonowanie obiektów System ma zapewnić rozliczalność w zakresie manipulowania obiektami. Każda zmiana powinna powodować powstanie nowej wersji wraz z adnotacją w odpowiednim rejestrze o zmianie, obejmującym:
	- a) nazwę użytkownika,
	- b) dokładną datę zmiany,
	- c) referencję do wersji obiektu,
	- System powinien gwarantować możliwość przywracania poprzednich wersji obiektów.
- 9. Wykonawca w ramach realizacji przedmiotu umowy wykona trzy szkolenia, po jednym na zakończenie każdego z Etapów, o których mowa w ust. 6. Szczegółowy terminy szkoleń, z zastrzeżeniem powyższego, zostanie ustalony przez strony, przy czym powinny się one odbyć w Dzień Roboczy w godzinach pracy Zamawiającego, tj. od 8.00 do 16.00
- 10. Szkolenia będą spełniały następujące parametry:
	- 1) Wykonawca zapewnia trenera/trenerów oraz materiały szkoleniowe dla każdego uczestnika szkoleń,
	- 2) Zamawiający zapewnia miejsce oraz sprzęt do realizacji szkolenia,
	- 3) Każde szkolenie trwa minimum 7 godzin.
- 11. Wykonawca zapewni filmy instruktarzowe które docelowo zostaną umieszczone w Systemie i będą stanowić rodzaj instrukcji. Filmy powinny spełniać następujące parametry:
	- 1) Ilość filmów: 30 (każdy film powinien ukazywać różne aspekty pracy z interfejsem Systemu)
	- 2) Średnia długość filmu 3 minuty.
- 12. Wykonawca zobowiązany jest do sporządzenia dokumentacji postrpojektowej. Dokumentacja powinna opisywać specyficzne rozwiązania technologiczne na poziomie i w zakresie umożliwiającym potencjalnym dostawcom zorientować się w sposobie realizacji POPF (Systemu).
- 13. Wykonawca zapewni migrację danych z wersji cyfrowej w stopniu w jakim dane zostaną dostarczone przez Zamawiającego.
- 14. Wykonawca zapewni środowisko testowe dla realizacji przedmiotu umowy. Wykonawca przeniesie System ze środowiska testowego do środowiska produkcyjnego znajdującego się na serwerach Zamawiającego, po dokonaniu odbioru Etapu 3, przed podpisaniem Protokołu Odbioru Końcowego.
- 15. Wykonawca po dokonaniu odbioru Etapu 3, przed podpisaniem Protokołu Odbioru Końcowego, zainstaluje i skonfiguruje na serwerach produkcyjnych udostępnionych przez Zamawiającego oprogramowanie wraz z licencjami niezbędne do uruchomienia Systemu (między innymi: SQL, SharePoint, inne niezbędne komponenty) a także przeniesie wszystkie kody źródłowe.
- 16. Data zgłoszenia przedmiotu odbioru do odbioru jest datą odbioru, o ile przedmiot odbioru został odebrany przez Zamawiającego bez zastrzeżeń. Jeżeli Zamawiający odrzucił przedmiot odbioru lub odebrał z zastrzeżeniami, datą odbioru jest data podpisania właściwego Protokołu Odbioru (Częściowego lub Końcowego) bez uwag Zamawiającego.
- 17. Wraz z przekazaniem danej części przedmiotu umowy Wykonawca przekaże Zamawiającemu dokumentację dotyczącą tej części wraz z oświadczeniem o jej kompletności.
- 18. Odbiór Systemu (bądź jego poszczególnych elementów) polega na sprawdzeniu jego kompletności oraz ocenie zgodności z wymaganiami zawartymi w umowie, dokonanej w szczególności na podstawie testów akceptacyjnych przeprowadzonych przez strony. Na czas testów Wykonawca zapewni obecność specjalistów, którzy będą wspomagać personel Zamawiającego przy obsłudze testowanego obszaru.
- 19. Zamawiający przy udziale Wykonawcy sprawdzi czy System realizuje wszystkie funkcjonalności zgodnie z umową. Potwierdzeniem prawidłowo dostarczonego Systemu wraz z jego wdrożeniem Systemu jest podpisanie ze strony Zamawiającego Protokołu Odbioru Końcowego.

#### **§ 3.**

#### **Prawa autorskie**

1. Z dniem podpisania przez strony poszczególnych protokołów Odbioru (Częściowego lub Końcowego) Wykonawca, bez dodatkowego wynagrodzenia, bezwarunkowo i bez potrzeby złożenia dodatkowego oświadczenia woli przenosi na Zamawiającego całość autorskich praw majątkowych do przekazywanych elementów Systemu. Przez System na potrzeby niniejszego paragrafu należy rozumieć System jako całość, jak i jego poszczególne elementy oraz wszelką dokumentację dostarczaną Zamawiającemu przez Wykonawcę w ramach niniejszej umowy stanowiącą utwór w rozumieniu ustawy o prawie autorskim i prawach pokrewnych..

- 2. Przeniesienie autorskich praw majątkowych, o którym mowa w ust. 1, następuje bez ograniczenia co do terytorium, czasu i ilości egzemplarzy, na których System utrwalono. Przeniesienie obejmuje wszelkie znane w dniu przeniesienia pola eksploatacji, w szczególności następujące:
	- 1) w zakresie utrwalania i zwielokrotniania Systemu wytwarzanie określoną techniką egzemplarzy Systemu, w tym techniką drukarską, reprograficzną, zapisu magnetycznego oraz techniką cyfrową,
	- 2) w zakresie obrotu oryginałem albo egzemplarzami, na których System utrwalono wprowadzanie do obrotu, użyczenie lub najem oryginału albo egzemplarzy,
	- 3) w zakresie rozpowszechniania Systemu, w sposób inny niż określony w pkt 1 i 2 publiczne wykonanie, wystawienie, wyświetlenie, odtworzenie oraz nadawanie i reemitowanie, a także publiczne udostępnianie Systemu w taki sposób, aby każdy mógł mieć do Systemu dostęp i możliwość korzystania w miejscu i w czasie przez siebie wybranym (np.: Internet); przy czym rozpowszechnienie Systemu może być dokonywane także w formie publicznych prezentacji niezależnie od sposobu ich realizacji i formy, w jakiej prezentacja zostanie zrealizowana (np.: w formie pisemnej, prezentacji multimedialnej, makiet czy planów),
	- 4) modyfikacji kodu źródłowego, wykorzystywania całości lub fragmentów kodu źródłowego w aplikacjach Zamawiającego,
	- 5) wprowadzanie i zapisywanie w pamięci komputerów, instalowanie na serwerach Zamawiającego (własnych lub hostingowych),
	- 6) korzystanie z dowolnego komputera podłączonego do wskazanego serwera,
	- 7) przechowywanie w celach archiwizacyjnych na wszelkich znanych w chwili zawarcia umowy nośnikach, w szczególności na nośnikach magnetycznych, na płytach CD/DVD/BD wszelkiego formatu i rodzaju, na dyskach optycznych i magnetooptycznych, wprowadzanie do pamięci komputera oraz do własnych baz danych.
	- 8) w zakresie korzystania ze wszelkich funkcjonalności Systemu, w tym w szczególności określonych w niniejszej Umowie,
	- 9) odtwarzanie, ,wyświetlanie, stosowanie, instalowanie i deinstalowanie, sporządzanie kopii zapasowych (kopii bezpieczeństwa) przystosowywanie (customizacja),
	- 10) tłumaczenia, przystosowywania, zmiany układu lub jakichkolwiek innych zmian,
	- 11) korzystanie z produktów powstałych w wyniku eksploatacji Systemu przez Zamawiającego, w szczególności danych, raportów, zestawień oraz innych dokumentów kreowanych w ramach tej eksploatacji oraz modyfikowania tych produktów i dalszego z nich korzystania.
	- 12) wykonywanie i zezwalania na wykonywanie przez Zamawiającego i osoby trzecie działające na jego zlecenie lub z jego upoważnienia opracowań utworów, w tym przeróbek i adaptacji utworu oraz rozpowszechnianie i wprowadzanie do obrotu, tj. wynajmowanie, użyczanie oryginałów albo egzemplarzy.
- 3. Wynagrodzenie, o którym mowa w § 6 ust. 1obejmuje również wynagrodzenie z tytułu przeniesienia praw autorskich, udzielenia upoważnień w zakresie praw osobistych i zależnych oraz udzielenie licencji w zakresie wszystkich pól eksploatacji, o których mowa w niniejszej umowie.
- 4. Z chwilą podpisania danego Protokołu Odbioru (Częściowego lub Końcowego) Zamawiający nabywa własność wszystkich przekazanych mu egzemplarzy, na których System lub jego poszczególne elementy utrwalono.
- 5. Zamawiający będzie uprawniony bez dodatkowego wynagrodzenia dla Wykonawcy i bez konieczności uzyskiwania odrębnych oświadczeń – do:
	- 1) przeniesienia autorskich praw majątkowych do Systemu lub jego części na osoby trzecie,
	- 2) korzystania z Systemu lub jego części bez wskazywania autora i Wykonawcy.
- 6. Wykonawca zezwala Zamawiającemu na wykonywanie autorskich praw zależnych do opracowań Systemu lub jego części, w rozumieniu art. 2 ust. 1 i 2 ustawy o prawie autorskim i prawach pokrewnych, w tym do korzystania z utworów zależnych na polach eksploatacji określonych w niniejszym paragrafie, udziela Zamawiającemu prawa do zezwalania na wykonywanie praw zależnych do opracowań i oświadcza, że nie będzie z tego tytułu żądał dodatkowego wynagrodzenia.
- 7. Z chwilą podpisania danego Protokołu Odbioru (Częściowego lub Końcowego) Wykonawca przekaże Zamawiającemu wszelkie informacje, dokumenty (w języku polskim lub zgodą Zamawiającego w j. angielskim) i kompletne kody źródłowe w formie elektronicznej na nośniku CD/DVD/BD oraz udzieli wszelkich wyjaśnień niezbędnych do korzystania z Systemu zgodnie z umową.
- 8. Wykonawca zobowiązuje się nie wykonywać osobistych praw autorskich do Systemu w sposób sprzeczny z interesem Zamawiającego.
- 9. Prawa do bazy danych w rozumieniu przepisów ustawy z dnia 27 lipca 2001 r. o ochronie baz danych przysługują Zamawiającemu.
- 10. W razie wykorzystania w Systemie kodu źródłowego udostępnionego publicznie (opensource), Wykonawca pisemnie oświadczy w treści Protokołu Odbioru Końcowego, że z dniem podpisania tego Protokołu Odbioru System będzie publicznie dostępny bez ograniczeń do korzystania z nich przez Zamawiającego oraz nie jest wymagane uzyskanie na to jakichkolwiek zgód lub uiszczenie opłat na rzecz jakichkolwiek podmiotów trzecich.
- 11. W razie wykorzystania w Systemie (np. podprogramów, modułów, silników) lub zaistnienia konieczności wykorzystania innego oprogramowania (np. systemu operacyjnego) – niezbędnych do prawidłowego funkcjonowania Systemu, co do których nie ma możliwości przeniesienia autorskich praw majątkowych lub udzielenia licencji z prawem do modyfikacji i przekazaniem kodów źródłowych, z uwagi na uprawnienia innych podmiotów niż strony lub ograniczenia zawarte w licencjach dotyczących tego oprogramowania lub komponentów, Wykonawca, w ramach wynagrodzenia, o którym mowa w § 6 ust. 1, zapewni udzielenie Zamawiającemu praw do korzystania z tego oprogramowania oraz przekaże Zamawiającemu materiały niezbędne do korzystania z tego oprogramowania, w tym np. dokumentację potwierdzenia licencji, nośniki danych. Udzielone licencje obejmować będą każdą nową, dostarczoną przez Wykonawcę w okresie trwania licencji wersję oprogramowania.
- 12. Wykorzystanie oprogramowania, o których mowa w ust. 11, nie może powodować braku możliwości dokonywania modyfikacji lub rozbudowy Systemu ani ograniczać Zamawiającego w ewentualnym powierzeniu prac nad Systemem innemu podmiotowi niż Wykonawca. Wykonawca potwierdza, iż zakres przeniesionych praw zapewnia Zamawiającemu prawo powierzenia utrzymania i rozwoju Systemu osobie trzeciej niezależnej od Wykonawcy.
- 13. Wykonawca udziela Zamawiającemu licencji wyłącznej w zakresie korzystania z materiałów szkoleniowych i filmów instruktażowych, sporządzonych na potrzeby wykonania przedmiotu umowy, o których mowa w § 2 ust. 10-11, w następującym zakresie:
	- 1) korzystania z materiałów na potrzeby Użytkowników, w ramach normalnej działalności Zamawiającego,
	- 2) kopiowania i rozpowszechniania materiałów wśród Użytkowników,
	- 3) umieszczania i wyświetlania materiałów w wewnętrznej sieci informatycznej Użytkowników.
- 14. Zamawiający sporządzi kopie materiałów w liczbie odpowiadającej liczbie uczestników szkolenia. Wykonawca zobowiązuje się do doboru treści materiałów w taki sposób, aby wyczerpująco przekazać wiedzę z tematyki szkolenia. Z chwilą dostarczenia Zamawiającemu materiałów Wykonawca przenosi na Zamawiającego własność egzemplarzy, na których je utrwalono. Korzystanie z materiałów w ramach udzielonej licencji może odbywać się przez czas nieoznaczony, przy czym Wykonawca zobowiązuje się nie wypowiadać licencji prze czas nieokreślony.
- 15. Wynagrodzenie określone w § 6 ust. 1 obejmuje ponadto należności z tytułu:
	- 1) przeniesienia własności egzemplarzy nośników, na których System utrwalono,
		- 2) przeniesienia praw do baz danych,
		- 3) pozostałych upoważnień i zobowiązań, o których mowa w niniejszym paragrafie.
- 16. Wykonawca oświadcza i gwarantuje, że wykonany System będzie wynikiem jego indywidualnej działalności twórczej i nie będzie naruszać praw autorskich ani jakichkolwiek innych praw osób trzecich. Wykonawca jest odpowiedzialny względem Zamawiającego za wszelkie wady prawne Systemu, a w szczególności za ewentualne roszczenia osób trzecich wynikające z naruszenia praw własności intelektualnej. W przypadku wystąpienia przez osoby trzecie z roszczeniami wobec Zamawiającego wynikającymi z ewentualnych naruszeń praw własności intelektualnej i powstałymi w wyniku korzystania przez Zamawiającego z Systemu lub dokonania w nim zmian bez wymaganej zgody uprawnionego. Wykonawca zobowiązuje się do podjęcia na swój koszt wszelkich kroków prawnych zapewniających Zamawiającemu należytą ochronę przed takimi roszczeniami, a w szczególności zobowiązuje się wstąpić w miejsce Zamawiającego, lub w przypadku braku takiej możliwości - przystąpić po stronie Zamawiającego, do wszelkich postępowań toczących się przeciwko Zamawiającemu. Wykonawca zobowiązany jest zwrócić Zamawiającemu zasądzone od Zamawiającego i wypłacone przez Zamawiającego kwoty odszkodowań wynikające z ewentualnych naruszeń praw własności intelektualnej osób trzecich, powstałych w wyniku korzystania przez Zamawiającego z Systemu, wraz z wszelkimi związanymi z tym wydatkami i opłatami, włączając w to koszty procesu i obsługi prawnej - pod warunkiem, że Zamawiający niezwłocznie zawiadomi Wykonawcę o zgłoszonych roszczeniach. Wykonawca zobowiązany jest do zwrotu Zamawiającemu kwot, o których mowa w zdaniu poprzedzającym, w terminie do 30 dni od dnia doręczenia przez Zamawiającego pisemnego żądania ich zwrotu.

#### **§ 4.**

#### **Gwarancja, wsparcie i utrzymanie Systemu**

1. Wykonawca udziela Zamawiającemu … miesięcznej gwarancji jakości na System, usługi wsparcia oraz utrzymania licząc od daty podpisania Protokołu Odbioru Końcowego.

- 2. Wykonawca w ramach wsparcia (help-desk), o którym mowa w § 2 ust. 1 pkt 9 zapewni wsparcie merytoryczne użytkownikom Systemu zgodnie z następującymi parametrami:
	- 1) Dostępność konsultanta poprzez drogę telefoniczną pod nr: …………………………….. oraz pocztą elektroniczną pod adresem e-mail: ……………………………..
	- 2) Prowadzenie konsultacji w Dni Robocze w godzinach 9-17
	- 3) Zakres wsparcia:
		- a) wsparcie administratora biznesowego Zamawiającego (dodawanie użytkowników, nadawanie uprawnień itp.),
		- b) wsparcie użytkowników z korzystania z Systemu.
- 3. Wykonawca zapewni w ramach utrzymania i rozwoju następujące usługi:
- 1) Usuwanie Usterek, Błędów i Awarii zgodnie z następującymi parametrami:
	- a) usługa prowadzona w Dni Robocze w godzinach 9-17,
	- b) Czas reakcji 4 godziny w Dni Robocze,
	- c) Usuniecie Awarii 8 godzin w Dni Robocze,
	- d) Usunięcie Błędu 16 godzin w Dni Robocze,
	- e) Usunięcie Usterki 48 godzin w Dni Robocze,
	- 2) Proaktywne zarządzanie Systemem polegające na konserwacji i rozwiązywaniu bieżących problemów, aktualizacje Systemu, zapewniające jak najrzadsze występowanie incydentów nieprawidłowego działania.
	- 3) Rozwój Systemu w wymiarze 20 roboczo-godzin miesięcznie:
		- a) niewykorzystane w danym miesiącu godziny kumulują się w zakresie roku, jeżeli nie zostaną wykorzystane w dalszym okresie –wygasają,
		- b) Wykonawca po zakończeniu każdego miesiąca przygotowuje raport wykorzystanych godzin,
		- c) Zamówienia i odbiory prac w ramach rozwoju wykonywane są za pomocą e-mail.
- 4. Wykonawca będzie realizował usługę wsparcia zdalnie lub w razie konieczności w siedzibie Zamawiającego.
- 5. Problemy występujące w trakcie eksploatacji Systemu będą zgłaszane przez wyznaczonych pracowników Zamawiającego odpowiedzialnych za jego eksploatację:
	- 1) ………………………………. lub
	- 2) ………………………………. lub
	- 3) ………………………………. lub
	- 4) ……………………………….
- 6. Zgłoszenie Błędów, Awarii czy Usterek Systemu powinno zawierać co najmniej takie informacje jak:
	- 1) nazwisko osoby zgłaszającej lub jej identyfikator (login)
	- 2) datę wystąpienia błędu
	- 3) login użytkownika Systemu na którym zgłaszany błąd wystąpił
	- 4) System operacyjny zainstalowany na komputerze użytkownika którego błąd dotyczy
	- 5) możliwie dokładny opis problemu (zaleca się dołączanie do zgłoszenia zrzutów ekranu), oraz kwalifikacje nieprawidłowego działania Systemu jako Błąd, Awarię czy Usterkę.
	- 6)
	- 7) Zgłoszenia błędów nieprawidłowości działania Systemu powinny być przekazywane Wykonawcy pocztą elektroniczną na adres poczty elektronicznej lub telefoniczne, które zostały określone w ust. 2 pkt 1.
	- 8) Wykonawca w terminie, o którym mowa w ust. 3 pkt 1 lit b, prześle Zamawiającemu potwierdzenie przyjęcia zgłoszenia na adres poczty elektronicznej: ………………………………………………….
- 7. Wykonawca zobowiązany jest do okresowego (minimum raz w tygodniu) przeglądania logów aplikacyjnych jak i systemu operacyjnego a także do wykonywania aktualizacji systemu operacyjnego na serwerach produkcyjnych dedykowanych na potrzeby niniejszego Systemu.
- 8. Wykonawca skonfiguruje kopie zapasowe bazy danych oraz wszystkich komponentów aplikacji niezbędnych do jej odtworzenia na dedykowany serwer wskazany przez Zamawiającego.
- 9. Zamawiający zapewni Wykonawcy bezpieczny kanał komunikacji ze środowiskiem serwerowym.

#### **§ 5.**

#### **Kary umowne.**

- 1. Wykonawca zapłaci Zamawiającemu karę umowną:
	- 1) za odstąpienie od umowy przez Zamawiającego lub Wykonawcę z przyczyn leżących po stronie Wykonawcy w wysokości 10 % łącznego wynagrodzenia umownego brutto, o którym mowa w § 6 ust. 1.
	- 2) za przekroczenie terminu wykonania poszczególnego Etapu, o którym mowa w § 2 ust. 6 w wysokości 0,5 % wynagrodzenia umownego brutto danego Etapu, za każdy dzień zwłoki,
- 3) za przekroczenie terminów, o których mowa w § 4 ust. 3 pkt 1 lit b-e w wysokości 0,02 % łącznego wynagrodzenia umownego brutto za każdą godzinę zwłoki (liczone dla każdego z terminów oddzielnie).
- 2. W przypadku opóźnienia przez Zamawiającego w zapłacie należności wynikających z niniejszej umowy, Wykonawca jest uprawniony do naliczania odsetek za czas opóźnienia w wysokości ustawowej.
- 3. Zamawiającemu przysługuje prawo do potrącenia kar umownych z przysługującego Wykonawcy wynagrodzenia.
- 4. Zamawiający zastrzega sobie prawo do żądania odszkodowania uzupełniającego, przewyższającego wysokość kar umownych, do wysokości rzeczywiście poniesionej szkody.
- 5. Zamawiający jest uprawniony ale nie zobowiązany do podjęcia decyzji o miarkowaniu zastrzeżonych na jego rzecz kar umownych na podstawie porównania wartości kar należnych zgodnie z niniejszym paragrafem z wartością szkody rzeczywiście powstałej po jego stronie na skutek niewykonania lub nienależytego wykonania obowiązków Wykonawcy.
- 6. Zamawiający może odstąpić od umowy z przyczyn leżących po stronie Wykonawcy (z zachowaniem prawa do naliczania kar umownych określonych w niniejszym paragrafie) w przypadku gdy:
	- 1) Wykonawca wykonuje przedmiot umowy w sposób nieprawidłowy i pomimo wezwania do usunięcia naruszeń i wyznaczenia dodatkowego terminu tych naruszeń nie usunął,
	- 2) nastąpiła jakakolwiek zmiana organizacyjna powodująca zmianę osobowości prawnej lub formy organizacyjnej Wykonawcy, utrudniająca lub uniemożliwiająca wykonanie umowy;
	- 3) w przypadku otwarcia likwidacji lub niewypłacalności Wykonawcy,
- 7. Zamawiający może odstąpić od Umowy w całości lub części Umowy w terminie 30 dni od powzięcia wiadomości o wystąpieniu istotnej zmiany okoliczności powodującej, że wykonanie Umowy nie leży w interesie publicznym. W takim przypadku Wykonawcy przysługuje wynagrodzenie należne z tytułu wykonania części Umowy potwierdzonej Protokołem Odbioru bez zastrzeżeń podpisanym przez Zamawiającego.

#### **§ 6.**

#### **Wynagrodzenie**

- 1. Strony ustalają, że z tytułu należytego wykonania niniejszej umowy, Wykonawcy przysługuje ryczałtowe, całkowite wynagrodzenie netto wynoszące ……………………. zł (słownie: …………………………………………………………), powiększone o podatek VAT w wysokości … %, co łącznie stanowi kwotę ……………………. zł brutto (słownie: …………………………………………………………), płatne w częściach:
	- 1) ……………………. zł netto powiększone o podatek VAT w wysokości … %, co łącznie stanowi kwotę ……………………. zł brutto po dokonaniu odbioru Etapu 1, o którym mowa w § 2 ust. 6
	- 2) ……………………. zł netto powiększone o podatek VAT w wysokości … %, co łącznie stanowi kwotę ……………………. zł brutto po dokonaniu odbioru Etapu 2, o którym mowa w § 2 ust. 6
	- 3) ……………………. zł netto powiększone o podatek VAT w wysokości … %, co łącznie stanowi kwotę ……………………. zł brutto po dokonaniu odbioru Etapu 3, o którym mowa w § 2 ust. 6
- 2. Zamawiający zobowiązuje się do uregulowania należności na konto Wykonawcy podane na prawidłowo wystawionej fakturze w terminie 14 dni licząc od daty jej otrzymania przez Zamawiającego oraz podpisania Protokołu Odbioru Częściowego lub Protokołu Odbioru Końcowego – w zależności od Etapu.
- 3. Za datę dokonania zapłaty uważa się datę obciążenia rachunku Zamawiającego.
- 4. W przypadku zmiany stawki podatku od towarów i usług (VAT) w trakcie obowiązywania umowy, strony postanawiają, że do wynagrodzenia netto doliczany będzie podatek od towarów i usług według nowej stawki od momentu wejścia w życie nowej stawki podatku VAT. Wynagrodzenie netto pozostanie niezmienne, zmianie ulegnie jedynie wynagrodzenie brutto.
- 5. Dla uniknięcia wątpliwości strony potwierdzają, iż wynagrodzenie określone powyżej obejmuje wszelkie koszty Wykonawcy związane z realizacją przedmiotu umowy, w tym wszelkie opłaty i podatki, (w tym podatek VAT) a także wynagrodzenie za przeniesienie majątkowych praw autorskich, udzielenie upoważnień w zakresie praw zależnych i osobistych oraz udzielenie licencji na wszystkich polach eksploatacji określonych w umowie.

#### **§ 7.**

#### **Poufność i przetwarzanie danych osobowych**

- 1. Wykonawca zobowiązuje się do zachowania w tajemnicy danych i informacji pozyskanych w związku z realizacją przedmiotu umowy zarówno w czasie jej wykonywania, jak i po zrealizowaniu umowy.
- 2. Informacjami poufnymi, co do których wykonawca jest zobowiązany zachować poufność są wszelkie informacje dotyczące Zamawiającego, jego kontrahentów i współpracowników, w tym użytkowników Systemu, w tym w szczególności informacje dotyczące: prowadzonej przez nich działalności, spraw finansowych, ekonomicznych lub technicznych i organizacyjnych, informacje stanowiące tajemnicę przedsiębiorstwa, które są ujawniane, bądź w których posiadanie wejdzie Wykonawca (niezależnie od sposobu) w związku z realizacją umowy, informacje i dane

dotyczące Systemu i zawartych w nim informacji, niezależnie od ich formy, sposobu wejścia w ich posiadanie czy oznaczenia jako dane lub informacja poufna.

- 3. Wykonawca zobowiązuje się do ochrony objętych tajemnicą informacji i do zabezpieczania tych informacji w taki sposób, by osoby nieupoważnione nie miały do nich dostępu. Wykonawca zobowiązuje się zapewnić że wszystkie osoby którymi posługuje się przy realizacji niniejszej Umowy będą przestrzegały zobowiązania do zachowania poufności w zakresie co najmniej określonym w niniejszej umowie. Za działania i zaniechania takich osób Wykonawca odpowiada jak za swoje.
- 4. Wykonawca zobowiązuje się do nie ujawniania objętych tajemnicą informacji osobom trzecim bez wyraźnego pisemnego polecenia Zamawiającego lub go pisemnej uprzedniej zgody określającej zakres i cel ujawnienia. Wykonawca jest uprawniony do wykorzystywania uzyskanych informacji i dokumentów jedynie w zakresie niezbędnym do należytego wykonania umowy.
- 5. Obowiązek zachowania poufności nie dotyczy informacji i dokumentów publicznie dostępnych lub uzyskanych przez Wykonawcę w sposób który nie stanowi naruszenia prawa oraz niniejszej umowy. Wykonawca zwolniony jest z obowiązku zachowania tajemnicy w przypadku i w zakresie, gdy ujawnienia informacji żąda uprawniony organ w zakresie wymaganym przepisami prawa.
- 6. Postanowienia w zakresie obowiązku zachowania poufności obowiązują bezterminowo, również po wygaśnięciu lub rozwiązaniu umowy lub jej części z jakiejkolwiek przyczyny i nie podlegają wypowiedzeniu ani rozwiązaniu.
- 7. W razie wątpliwości czy dana informacja jest informacją poufną Wykonawca przed przekazaniem ujawnieniem lub wykorzystaniem takiej informacji zobowiązany jest zwrócić się do Zamawiającego z pisemnym wnioskiem o wyjaśnienie zaistniałych wątpliwości. Zamawiający udzieli pisemnego wyjaśnienia co do charakteru przedmiotowych informacji w terminie 10 Dni Roboczych od dnia otrzymania wniosku. W razie nie udzielenia w terminie, o którym mowa w zdaniu poprzednim, pisemnego wyjaśnienia, uznaje się, iż informacja, której dotyczył wniosek nie może być przekazana, ujawniona i wykorzystana.
- 8. W związku z realizacją niniejszej umowy Zamawiający powierza Wykonawcy przetwarzanie danych osobowych w zbiorach przetwarzanych przez System.
- 9. Zakres przetwarzania danych osobowych obejmuje dane niezbędne do realizacji niniejszej umowy i oznacza w szczególności: nazwiska i imiona, Numer Identyfikacji Podatkowej, imiona rodziców, miejsce pracy, data urodzenia, miejsce urodzenia, wykształcenie, adres zamieszkania lub pobytu, seria i numer dowodu osobistego, numer ewidencyjny PESEL, numer telefonu, e-mail, PESEL współmałżonka, PESEL wspólnika, adresy zamieszkania wspólników, nr konta bankowego, nazwisko rodowe, obywatelstwo, nr faksu.
- 10. Kategoria osób, których dane dotyczą, to osoby fizyczne, których dane osobowe przetwarzane są w związku z realizacją uprawnień lub spełnieniem obowiązków wynikających z przepisów prawa.
- 11. Celem przetwarzania danych osobowych jest wyłącznie przeprowadzanie czynności opisanych w niniejszej umowie.
- 12. Administratorem powierzanych danych jest ………………………………………………………………..
- 13. Zamawiający zobowiązuje się do przekazania Wykonawcy danych osobowych będących przedmiotem niniejszej umowy.
- 14. Powierzenie danych jest nieodpłatne.
- 15. Wykonawca zobowiązuje się:
	- 1) przed rozpoczęciem przetwarzania danych osobowych podjąć środki zabezpieczające dane osobowe, o których mowa w art. 36 - 39 ustawy z dnia 29 sierpnia 1997 r.o ochronie danych osobowych (u.o.d.o.) oraz spełniać wymagania określone w przepisach rozporządzenia Ministra Spraw Wewnętrznych a Administracji z dnia z dnia 29 kwietnia 2004 r. w sprawie dokumentacji przetwarzania danych osobowych oraz warunków technicznych i organizacyjnych, jakim powinny odpowiadać urządzenia i systemy informatyczne służące do przetwarzania danych osobowych - Dz. U. z 2004 r. Nr 100 poz. 1024 (zwanego dalej: "Rozporządzeniem") tj.:
		- a) zapewnić środki techniczne i organizacyjne umożliwiające należyte zabezpieczenie danych osobowych, zwłaszcza przed ich udostępnieniem osobom nieupoważnionym, zabraniem przez osobę nieuprawnioną, przetwarzaniem z naruszeniem przepisów u.o.d.o. oraz zmianą, utratą, uszkodzeniem lub zniszczeniem, wymagane przepisami prawa, w tym w szczególności przepisami u.o.d.o. oraz Rozporządzenia,
		- b) wyznaczyć administratora bezpieczeństwa informacji, nadzorującego przestrzeganie zasad ochrony, o których mowa w pkt 1 i 2;
		- c) prowadzić dokumentację opisującą sposób przetwarzania danych osobowych oraz środki techniczne i organizacyjne zapewniające ochronę przetwarzanych danych osobowych, w tym w szczególności, politykę bezpieczeństwa i instrukcję zarządzania systemem informatycznym służącym do przetwarzania danych osobowych,
		- d) przechowywać dokumenty w specjalnie do tego przeznaczonych szafach zamykanych na zamek lub w zamykanych na zamek pomieszczeniach, niedostępnych dla osób nieupoważnionych do przetwarzania danych osobowych;
- e) prowadzić ewidencję pracowników upoważnionych do przetwarzania danych osobowych, która zawiera imię i nazwisko osoby upoważnionej, datę nadania i ustania oraz zakres upoważnienia do przetwarzania danych osobowych, identyfikator, jeżeli dane są przetwarzane w systemie informatycznym – przy czym w tym celu Wykonawca wyznaczy osobę administrującą w/w. ewidencją;
- f) dokonać trwałego zniszczenia danych osobowych, po zakończeniu przetwarzania tych danych.
- 16. Wykonawca zobowiązuje się do stałego nadzorowania swoich pracowników w zakresie zabezpieczenia przetwarzanych danych osobowych.
- 17. Wykonawca będzie wymagał od swoich pracowników przestrzegania należytej staranności w zakresie zachowania poufności danych osobowych oraz ich zabezpieczenia.
- 18. Wykonawca nie może powierzyć innemu podmiotowi wykonywania obowiązków w zakresie przetwarzania danych osobowych wynikających z niniejszej umowy.
- 19. Wykonawca zobowiązuje się niezwłocznie poinformować o:
	- 1) wszelkich przypadkach naruszenia tajemnicy danych osobowych lub o ich niewłaściwym użyciu;
	- 2) wszelkich czynnościach z własnym udziałem w sprawach dotyczących ochrony danych osobowych, prowadzonych w szczególności przed Generalnym Inspektorem Ochrony Danych Osobowych, sądami, urzędami państwowymi lub policją.
- 20. Wykonawca zobowiązuje się do udzielenia Zamawiającemu, na każde jego żądanie, informacji na temat przetwarzania wszystkich danych osobowych przez Wykonawcę, a w szczególności niezwłocznego przekazywania informacji o każdym przypadku naruszenia obowiązków dotyczących ochrony danych osobowych.
- 21. Wykonawca umożliwi Zamawiającemu lub podmiotowi przez niego upoważnionemu, dokonanie kontroli zgodności przetwarzania danych osobowych z przepisami u.o.d.o., Rozporządzenia oraz postanowieniami niniejszej umowy w miejscach, w których są one przetwarzane w terminie wskazanym przez Zamawiającego.
- 22. W przypadku powzięcia przez Zamawiającego wiadomości o rażącym naruszeniu przez Wykonawcę zobowiązań wynikających z przepisów u.o.d.o., Rozporządzenia lub niniejszej umowy, Wykonawca umożliwi Zamawiającemu lub podmiotowi przez niego upoważnionemu dokonanie niezapowiedzianej kontroli w celu zweryfikowania prawidłowości przetwarzania danych osobowych przez Wykonawcę.
- 23. Kontrolerzy Zamawiającego lub podmiotu przez niego upoważnionego mają w szczególności prawo:
	- 1) wstępu w godzinach pracy Wykonawcy, za okazaniem imiennego upoważnienia, do pomieszczenia, w którym jest zlokalizowany zbiór powierzonych do przetwarzania danych osobowych, oraz pomieszczenia, w którym są przetwarzane powierzone dane osobowe poza zbiorem danych osobowych, i przeprowadzenia niezbędnych badań lub innych czynności kontrolnych w celu oceny zgodności przetwarzania danych osobowych z przepisami u.o.d.o., Rozporządzenia oraz postanowieniami niniejszej umowy;
	- 2) żądania złożenia pisemnych lub ustnych wyjaśnień oraz wzywać i przesłuchiwać pracowników Wykonawcy w zakresie niezbędnym do ustalenia stanu faktycznego;
	- 3) wglądu do wszelkich dokumentów i wszelkich danych mających bezpośredni związek z przedmiotem kontroli oraz sporządzania ich kopii;
	- 4) przeprowadzania oględzin urządzeń, nośników oraz systemu informatycznego służącego do przetwarzania danych osobowych.
- 24. Wykonawca jest zobowiązany do zastosowania się do zaleceń dotyczących poprawy jakości zabezpieczenia danych osobowych oraz sposobu ich przetwarzania, sporządzonych w wyniku kontroli przeprowadzonych przez Zamawiającego lub przez podmiot przez niego upoważniony.

#### **§ 8.**

#### **Zabezpieczenie należytego wykonania umowy**

- 1. Na pokrycie roszczeń z tytułu niewykonania lub nienależytego wykonania umowy ustala się zabezpieczenie należytego wykonania umowy w wysokości 10 % łącznej wartości brutto przedmiotu umowy, o której mowa w § 6 ust. 1.
- 2. Zabezpieczenie będzie wniesione najpóźniej z chwilą zawarcia umowy, w formie ………………………………
- 3. Zamawiający zwróci 70 % zabezpieczenia w terminie 30 dni od dnia wykonania zamówienia i uznania przez Zamawiającego za należycie wykonane, co zostanie potwierdzone podpisaniem Protokołu Odbioru Końcowego.
- 4. Pozostałe 30 % zabezpieczenia Zamawiający zwróci wykonawcy w terminie nie późniejszym niż 15. dniu po upływie okresu gwarancji, wsparcia i utrzymania Systemu.

#### **§ 9.**

#### **Postanowienia końcowe**

1. Do bieżącej współpracy, w zakresie realizacji niniejszej umowy upoważnione są następujące osoby: 1) Po stronie Zamawiającego:

a) ……….. ……..e-mail: ………………..@................. tel.: …………………;

b) ……………… e-mail: ……………….@................., tel.: …………………;

2) Po stronie Wykonawcy:

a) ……….. ……..e-mail: ………………..@................. tel.: …………………;

b) ……………… e-mail: ……………….@................., tel.: …………………;

Osoby wskazane do bieżącej współpracy są upoważnione do wykonywania w imieniu mocodawcy czynności określonych w niniejszej umowie, w tym podpisywania Protokołów Odbioru Częściowego oraz Protokołu Odbioru Końcowego, z wyłączeniem zmian postanowień umowy, jej rozwiązania lub wypowiedzenia. Zmiana ww. osób wymaga poinformowania drugiej strony na piśmie i nie stanowi zmiany umowy.

- 2. W sprawach nie uregulowanych postanowieniami tej umowy, mają zastosowanie przepisy kodeksu cywilnego, ustawy o prawie autorskim i prawach pokrewnych, ustawy Prawo zamówień publicznych oraz ustawy o informatyzacji działalności podmiotów realizujących zadania publiczne wraz z aktami wykonawczymi.
- 3. Wszelkie zmiany i uzupełnienia w treści umowy mogą być dokonywane wyłącznie w formie pisemnej pod rygorem nieważności.
- 4. Strona wnioskująca o zmianę umowy przedkłada drugiej stronie pisemne uzasadnienie konieczności wprowadzenia zmian do umowy.
- 5. Zamawiający dopuszcza możliwość dokonywania wszelkich nieistotnych zmian umowy.
- 6. Zmiany istotnych postanowień umowy w stosunku do treści oferty mogą dotyczyć:
	- 1) Uzgodnionych terminów realizacji umowy lub uzgodnionego sposobu realizacji umowy,
	- 2) Uzgodnionych warunków i terminów płatności jeśli wynikają one ze zmian , o których mowa w pkt 1,
- 7. Zmiany, o których mowa w ust. 6 mogą nastąpić jedynie w uzasadnionych przypadkach, w szczególności:
	- 1) w przypadku wystąpienia "siły wyższej". Pod pojęciem siły wyższej Zamawiający rozumie okoliczności, które pomimo zachowania należytej staranności są nieprzewidywalne oraz, którym nie można zapobiec lub przeciwstawić się skutecznie. O braku możliwości dotrzymania terminu Wykonawca obowiązany jest niezwłocznie powiadomić Zamawiającego, określając jednocześnie nowy termin realizacji zamówienia,
	- 2)gdy zmiany te są korzystne dla Zamawiającego, w szczególności w przypadku wprowadzenia z inicjatywy Zamawiającego lub Wykonawcy nowych rozwiązań technologicznych, lub z uwagi na wycofanie z rynku starych rozwiązań technologicznych,
	- 3) gdy zmiany te są uzasadnione przyczynami leżącymi po stronie Zamawiającego,
	- 4) w przypadku wystąpienia zmiany powszechnie obowiązujących przepisów prawa w zakresie mającym wpływ na realizację przedmiotu umowy.
- 8. Zamawiający, dopuszcza możliwość zmiany terminów realizacji zamówienia na pisemny wniosek Wykonawcy, o ile konieczność wprowadzenia takiej zmiany jest następstwem szczególnych okoliczności nie leżących po stronie Wykonawcy. Ocena, czy zachodzą szczególne okoliczności, oraz czas przedłużenia terminu należy wyłącznie do Zamawiającego.
- 9. Zamawiającemu przysługuje prawo do odstąpienia od umowy w razie wystąpienia istotnej zmiany okoliczności powodującej, że wykonanie umowy nie leży w interesie publicznym, czego nie można było przewidzieć w chwili zawarcia umowy. W takim przypadku Wykonawca może żądać jedynie wynagrodzenia należnego mu z tytułu zrealizowanej części umowy.
- 10. Wszelkie spory wynikłe z tytułu umowy będą rozstrzygane przez strony przede wszystkim w drodze negocjacji. Gdyby pomimo negocjacji strony nie osiągnęły porozumienia, wówczas wszelkie spory rozstrzygane będą przez sąd miejscowo właściwy dla siedziby Zamawiającego.
- 11. Niniejsza Umowa jak i wynikłe z niej spory podlegają prawu polskiemu.
- 12. Umowa została sporządzona w 3 egzemplarzach, jeden egzemplarz dla Wykonawcy i dwa dla Zamawiającego.

#### **Załączniki:**

1. Oferta Wykonawcy z dnia ………………………………

**WYKONAWCA ZAMAWIAJĄCY**